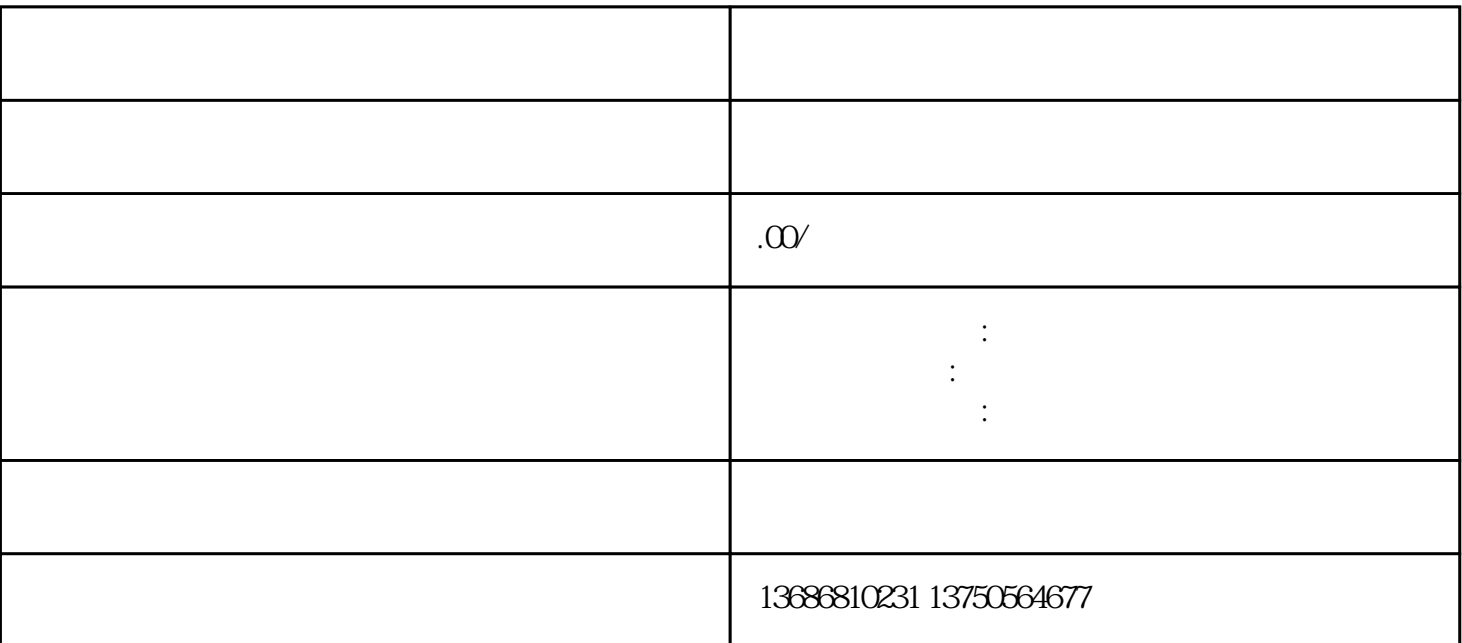

 $($ 

性:选择本次推广的目标,选择自动为什么进行的目标,是否是自动为什么进行的人群。

 $\mathcal{Z}$ 

 $1.$ 

 $\ddotsc$ 

 $($ 

2.设置推广内容:

 $1$ .

 $\sim$  ( )

 $($ 

 $\ddotsc$  $\epsilon$  $\sim$  )  $\Gamma$ 结束) 2.推广直播预约

, where  $\ddot{\hspace{1.5pt}}$  ; where  $\ddot{\hspace{1.5pt}}$  ; where  $\ddot{\hspace{1.5pt}}$  ; where  $\ddot{\hspace{1.5pt}}$  $\zeta$  $\left( \begin{array}{c} \text{1} & \text{1} &$  $\mathcal{Z}$